## **třída 1.A, termín: 18.5. - 22.5.2020**

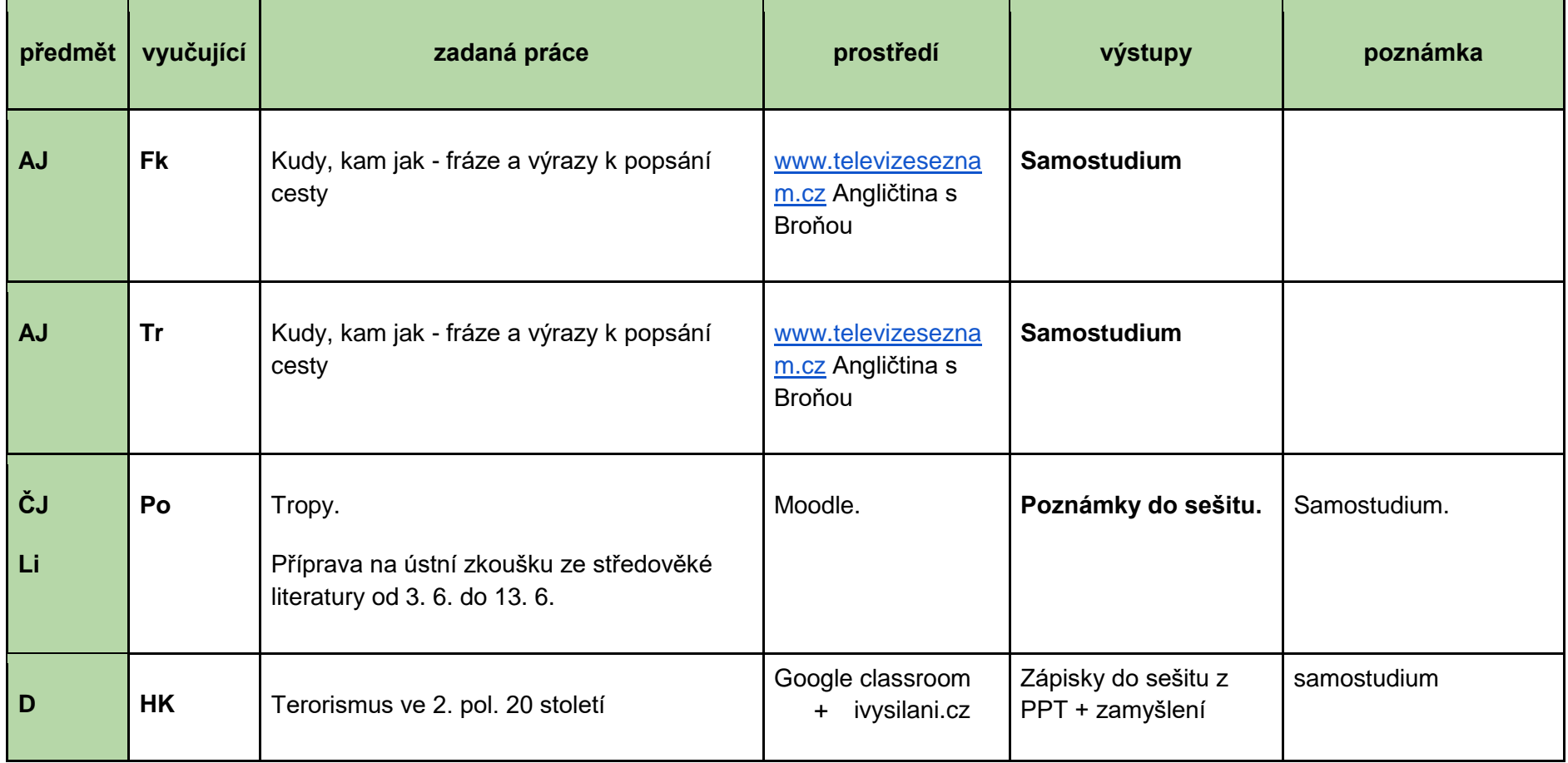

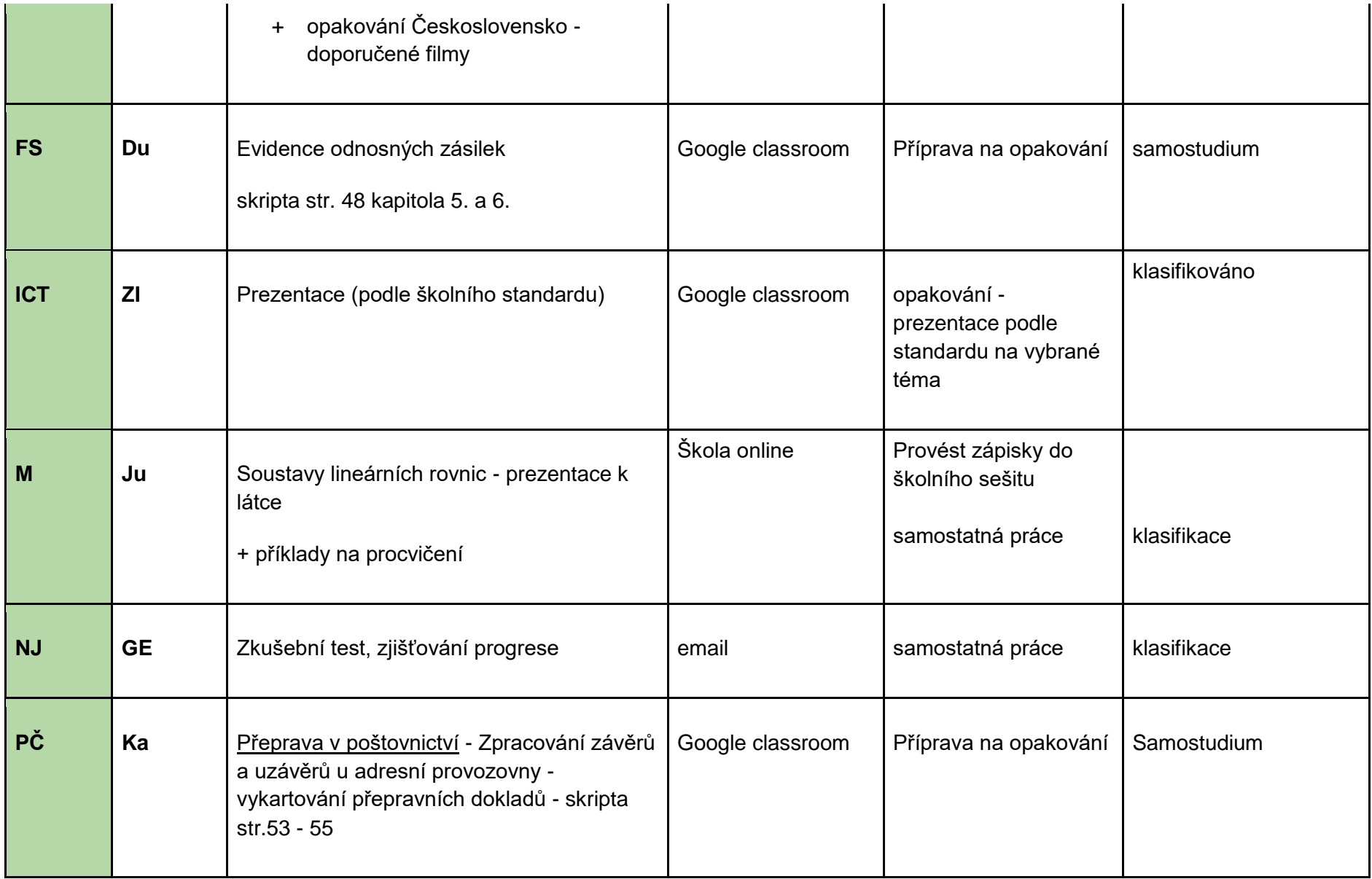

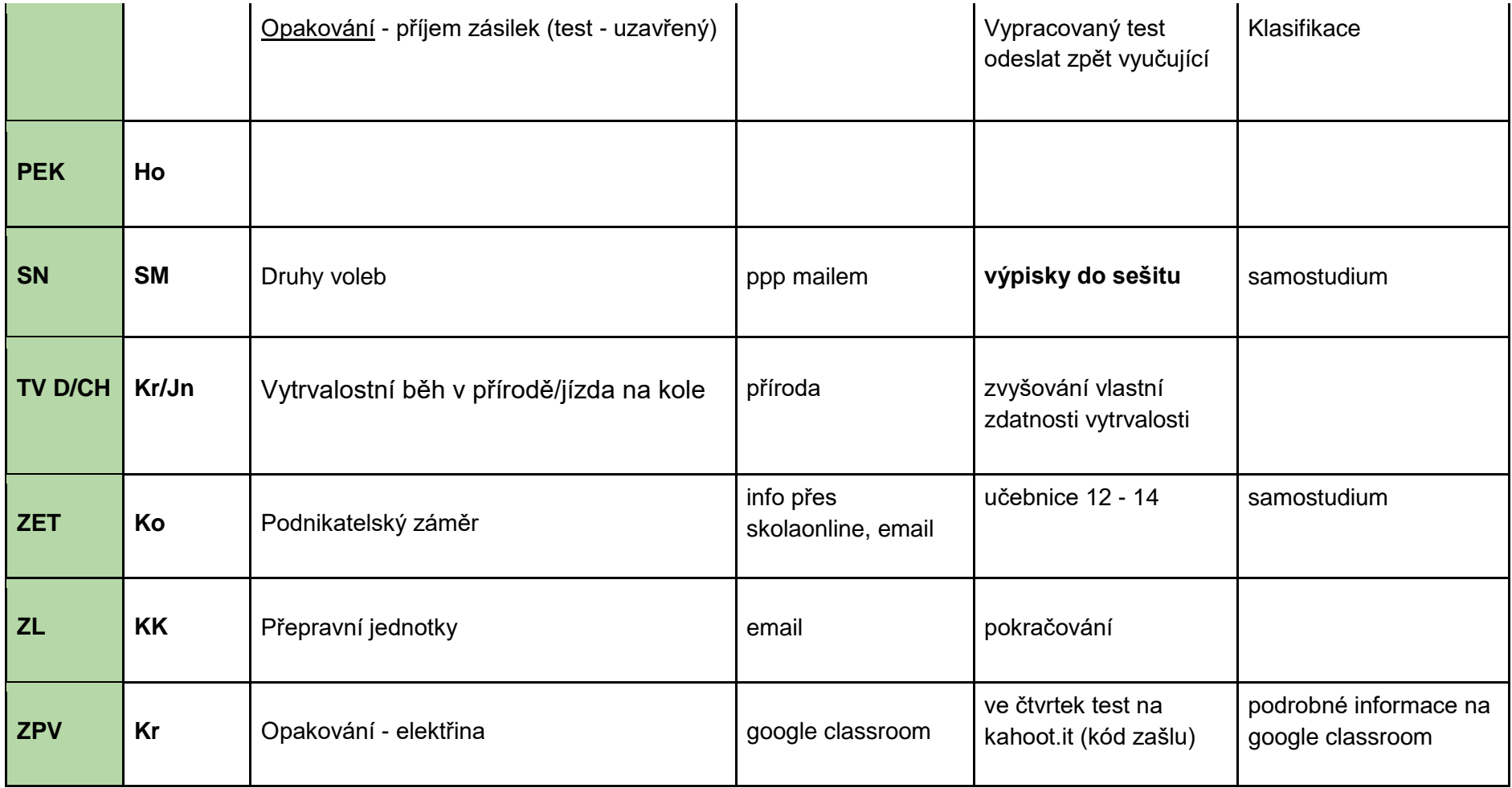